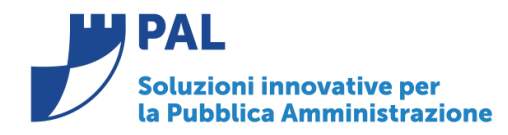

T. +39 0731 22911 F. +39 0731 229191 www.cityware.online

## **Comunicazione n. 6/2018 :**

- **Invio flussi bilancio di previsione e rendiconto in formato XBRL alla piattaforma BDAP**
- **Bolli Virtuali su fatture attive attivazione (vedi comunicazione n. 3/2018)**

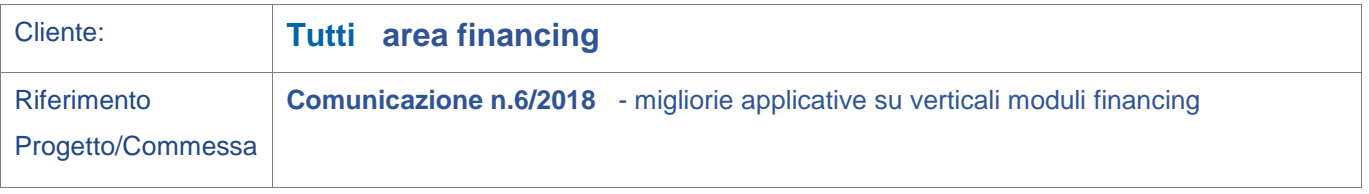

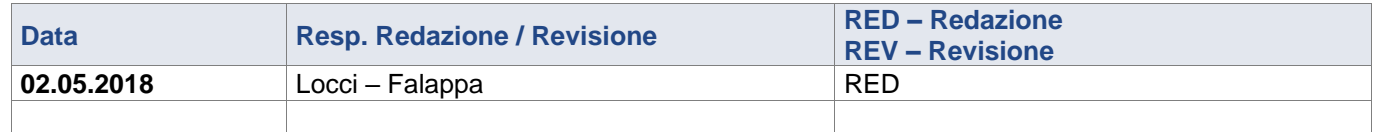

**Sedi operative:** 

Via Tacito, 51/B 41123 Modena (MO)  $T + 39059847006$ F +39 059 847011

Via Garibaldi, 1 20865 Usmate Velate (MB) T +39 059 847006<br>F +39 059 847011

P.Iva / C.F. 02143010367 Istva / C.I. 62145616567<br>Iscr. Reg. Imp. AN 02143010367<br>R.E.A. AN 187322 Cap. Soc. € 70.000,00 i.v.

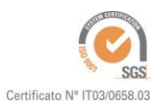

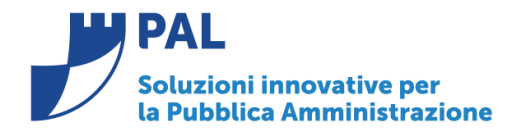

T. +39 0731 22911 F +39 0731 229191 www.cityware.online

# **Invio flussi bilancio di previsione e rendiconto in formato XBRL alla piattaforma BDAP**

Con la presente si comunica che la Ragioneria Generale dello Stato sta effettuando controlli sempre più mirati e specifici con lo scopo di esaminare il contenuto dei dati di bilancio inviati alla BDAP. Si riporta di seguito

- 1. un esempio di comunicazione inviato da RGS agli enti con comunicazioni parziali
- 2. le attività che L'ENTE deve eseguire per avere la certezza che l'invio sia completo in tutte le sue componenti.

## **Esempio mail da RGS**

**Da:** RGS Igepa Ufficio III [<rgs.igepa.ufficio3@mef.gov.it>](mailto:rgs.igepa.ufficio3@mef.gov.it) **Inviato:** giovedì 19 aprile 2018 13:35 **A:** ..omissis...

**Oggetto:** R: Richiesta chiarimenti ..

*In merito a quanto rappresentato, si segnala che l'esclusione per "Acquisizione parziale in: SDB e/o DCA e/o IND", deriva, nel caso specifico dell'ente, dal mancato invio dei seguenti prospetti:*

*- SDB (Schemi di bilancio): All. e) Spese per macroaggregati: spese per rimborso di prestiti - impegni - SDB (Schemi di bilancio): All. e) Spese per macroaggregati: spese per servizi conto terzi e partite di giro – impegni.* 

*La casistica di esclusione, per quanto attiene l'invio dei bilanci a BDAP, è variegata e abbiamo ritenuto opportuno indicare una motivazione generale nel caso di invio parziale alla citata banca dati dei documenti previsti dal comma 856 dell'articolo 1 della legge n. 205 del 2017.* 

*In fase di acquisizione il sistema effettua controlli formali e di quadratura dei dati (fornendo un riscontro all'Ente) ma, naturalmente, in presenza di modelli compilati a zero non può segnalare discordanze. L'Ente avrebbe dovuto, una volta trasmessi dati, visualizzare i prospetti acquisiti sul sistema al fine di verificare la correttezza dei relativi contenuti.*

*Considerata l'apertura della seconda finestra di richiesta contributi (c'è ancora un biennio di stanziamento), si suggerisce di completare l'inserimento dei dati nella banca dati per gli anni 2016 e 2017 (non appena approvato il bilancio), in modo tale da essere ammessi.*

Cordiali saluti.

**Sedi operative:** 

Via Tacito, 51/B 41123 Modena (MO) T +39 059 847006 F +39 059 847011

Via Garibaldi, 1 20865 Usmate Velate (MB) T +39 059 847006 F +39 059 847011

P.lva / C.F. 02143010367 Iscr. Reg. Imp. AN 02143010367 R.E.A. AN 187322 Cap. Soc. € 70.000.00 i.v.

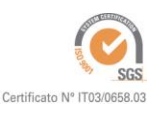

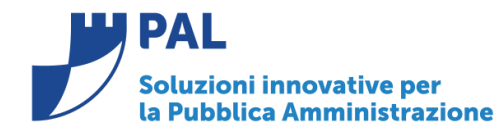

T. +39 0731 22911 F. +39 0731 229191 www.cityware.online

## **Modalità di invio e verifica dei flussi a cura dell'Ente**

I flussi vanno creati con la modalità già in uso.

Si riporta l'esempio per l'invio completo dei dati di rendiconto. **Gli enti che devono rinviare i dati del rendiconto dell'esercizio 2016 devono selezionare solo i flussi richiesti dalle comunicazioni della R.G.S.** 

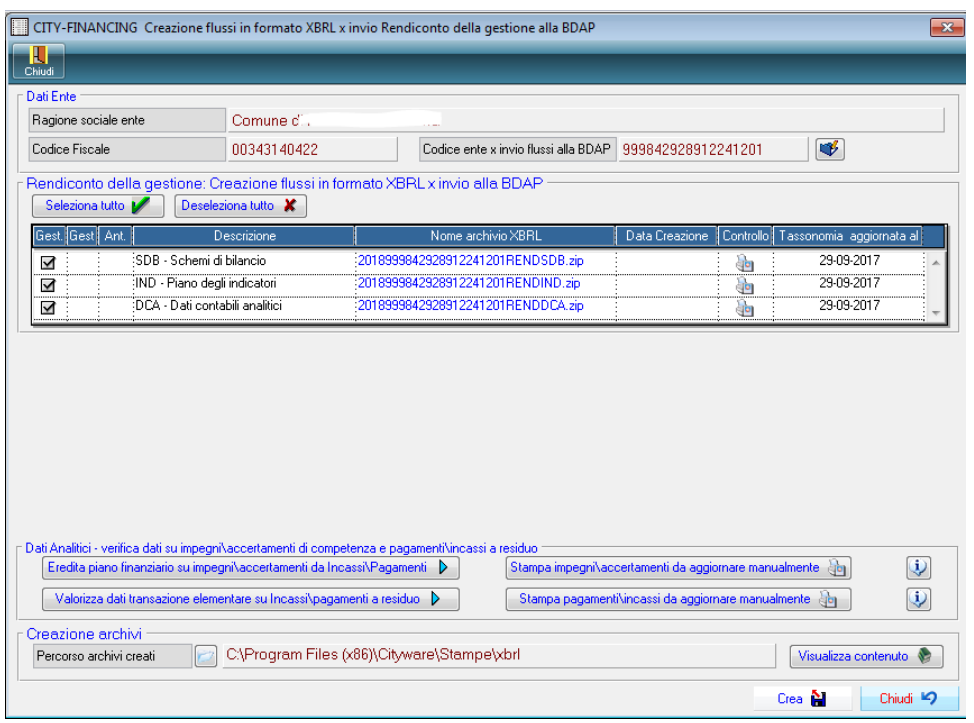

Gli archivi creati vanno caricati manualmente sul sito della BDAP secondo le modalità indicate nel manuale presente sul sito stesso.

Attendere le mail della BDAP con:

- gli estremi di protocollazione attribuiti ad ogni flusso inviato
- La conferma del superamento dei controlli formali, di quadratura e coerenza

Dopo la ricezione di tali comunicazioni si raccomanda di accedere nuovamente al portale ed effettuare la verifica dei dati acquisiti nei vari quadri.

Si allega un esempio di consultazione presso il sito della BDAP

Via Tacito, 51/B 41123 Modena (MO) T +39 059 847006 F +39 059 847011

Via Garibaldi, 1 20865 Usmate Velate (MB) T +39 059 847006 F +39 059 847011

P.Iva / C.F. 02143010367 Iscr. Reg. Imp. AN 02143010367 R.E.A. AN 187322 Cap. Soc. € 70.000,00 i.v.

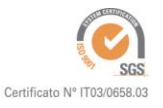

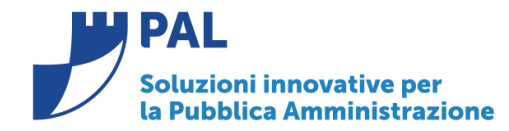

T. +39 0731 22911 F. +39 0731 229191 www.cityware.online

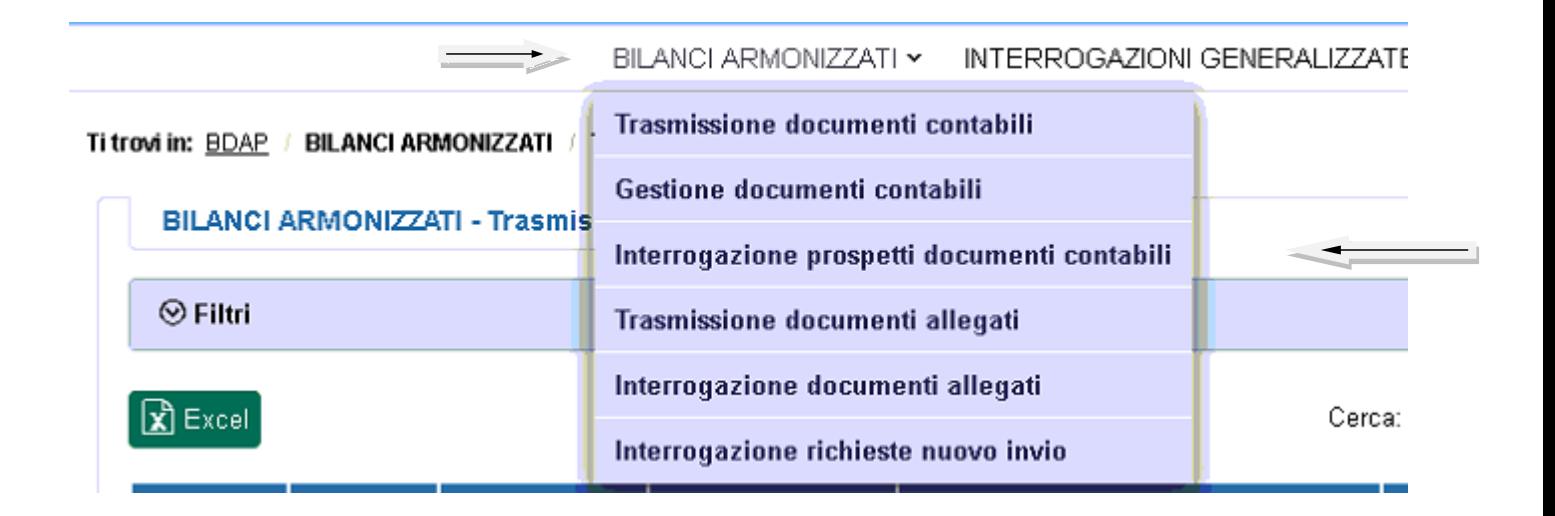

BILANCI ARMONIZZATI v INTERROGAZIONI GENERALIZZATE v COMUNICAZIONI v

#### Ti trovi in: BDAP / BILANCI ARMONIZZATI / Interrogazione prospetti documenti contabili

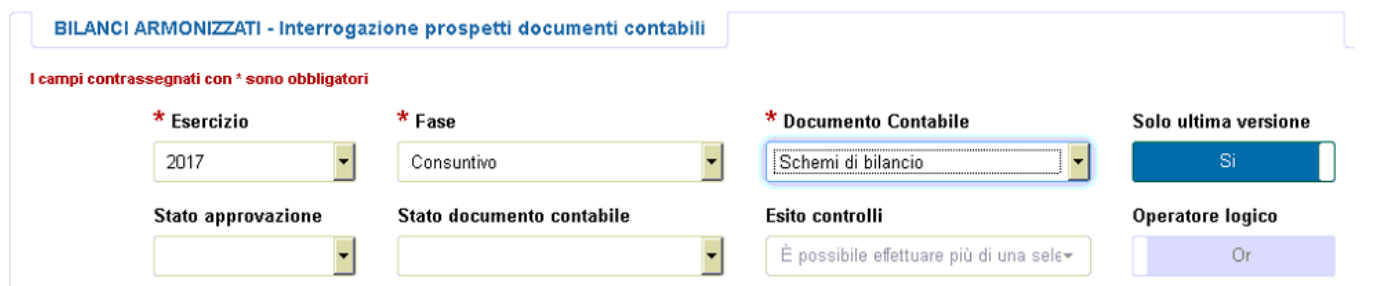

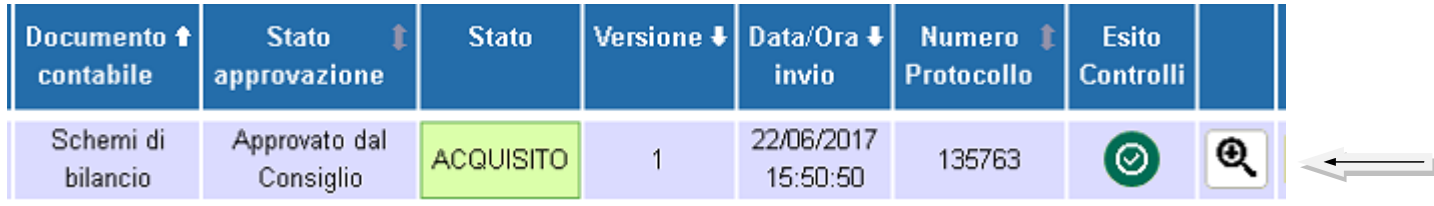

**Sedi operative:** 

Via Tacito, 51/B 41123 Modena (MO) T +39 059 847006 F +39 059 847011

Via Garibaldi, 1 20865 Usmate Velate (MB) T +39 059 847006 F +39 059 847011

P.Iva / C.F. 02143010367 Istva / C.I. 62145616567<br>Iscr. Reg. Imp. AN 02143010367<br>R.E.A. AN 187322 Cap. Soc. € 70.000,00 i.v.

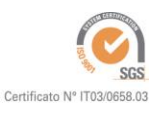

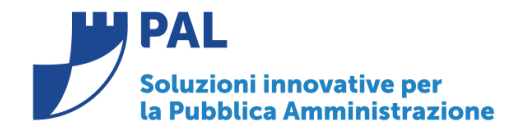

#### **PAL Informatica s.r.l.**

Via G. Brodolini, 6 60035 - Jesi (AN) info@palinformatica.it T. +39 0731 22911 F. +39 0731 229191 www.cityware.online

## R Esporta lista prospetti

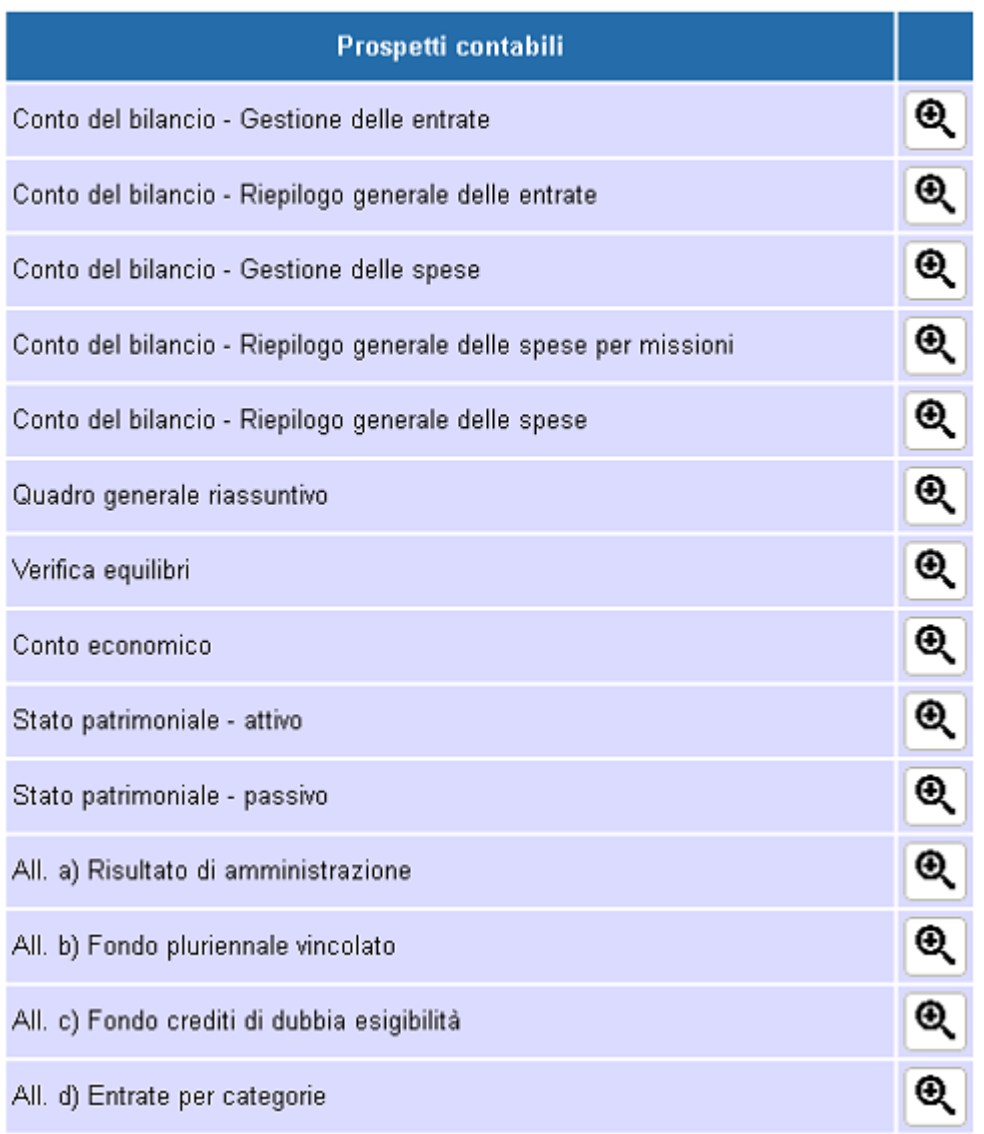

Si fa notare che il superamento dei controlli previsti dal portale non dà la certezza che poi l'ente sia considerato dalla R.G.S. in regola circa l'adempimento dell'invio dei propri dati alla BDAP (a tal proposito di faccia riferimento a tutti gli enti esclusi dalla graduatoria per la richiesta di contributi per la messa in sicurezza di edifici pubblici). Si consiglia quindi di provare ad inviare una mail alla ragioneria generale dello stato per richiedere la verifica completa dei flussi e la conseguente comunicazione che l'ente è completamente in regola.

**Sedi operative:** 

Via Tacito, 51/B 41123 Modena (MO) T +39 059 847006 F +39 059 847011

Via Garibaldi, 1 20865 Usmate Velate (MB) T +39 059 847006 F +39 059 847011

P.Iva / C.F. 02143010367 Iscr. Reg. Imp. AN 02143010367 R.E.A. AN 187322 Cap. Soc. € 70.000,00 i.v.

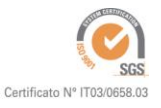

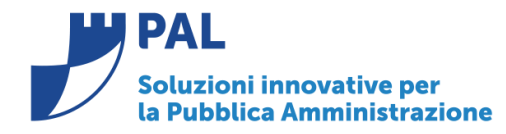

T. +39 0731 22911 F +39 0731 229191 www.cityware.online

## **Bolli virtuali su fatture Attive**

**Vedere precedente comunicazione n. 3/2018 disponibile su cloud.apra.it** 

## **Si replica di seguito parte del DM 17 giugno 2014 – Nuova disciplina per l'imposta di bollo**

La modalità di assolvimento dell'imposta di bollo sui documenti informatici è disposta a partire dal 27 giugno 2014 dall'art. 6 del D.M. 17 giugno 2014 e prevede il pagamento dell'imposta relativa alle fatture, agli atti, ai documenti ed ai registri emessi o utilizzati durante l'anno tramite modalità telematica (F24) **ed in un'unica soluzione a 120 gg dalla chiusura dell'esercizio fiscale.**

Il soggetto obbligato all'assolvimento dell'imposta di bollo è la persona fisica o giuridica tenuta a corrispondere l'imposta di bollo sui documenti informatici, pertanto anche nel caso in cui l'incarico della fatturazione elettronica e conservazione venga esternalizzato a terzi in outsourcing, il soggetto tenuto alla comunicazione rimane sempre il contribuente che ha affidato l'incarico all'outsourcer.

Per le fatture elettroniche emesse senza addebito o applicazione dell'IVA e con un importo superiore a € 77,47 l'imposta di bollo è dovuta nella misura di Euro 2,00 ed è richiesto di riportare in fattura una specifica **annotazione di assolvimento dell'imposta di bollo ai sensi del DM 17 giugno 2014.**

Per il formato FatturePA (Decreto 3 aprile 2013 n. 55) si evidenzia sul sito istituzionale del Sistema di Interscambio [www.fatturapa.gov.it](http://www.fatturapa.gov.it/) (http://www.fatturapa.gov.it/) viene comunicato, tra le Novità, che in attesa dell'aggiornamento dell'attuale versione delle specifiche sul formato FatturaPA l'assoluzione dell'imposta di bollo debba essere rappresentata in fattura inserendo nel campo <NumeroBollo> la stringa "DM-17-GIU-2014".

## **Impostazioni ed implementazioni previste lato City financing**

Ccon l'aggiornamento di cityware in distribuzione dal 02.05.2018 sono disponibili le implementazioni indicate nella comunicazione n.3/2018.

Si ricorda che tutte le comunicazioni sono disponibili nell'area cloud di cityware raggiungibile all'indirizzo cloud.apra.it accedibile con le credenziali sotto indicate.

### Info su CLOUD.APRA.IT

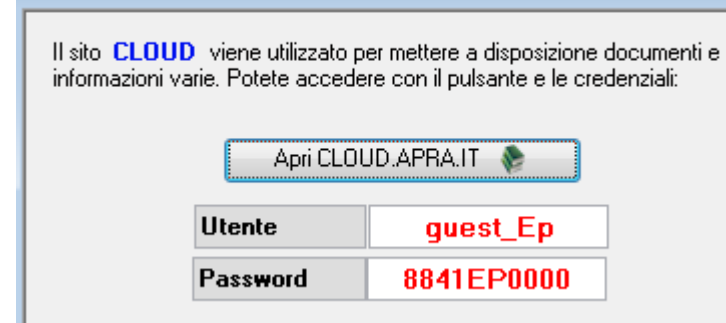

quindi selezionare le cartelle :

EP\_Attività\_Economico\_Finanziarie\_Ciclo\_passivo\_Programmazione\_e\_Controllo

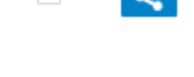

Bilancio\_Finanziario\_Operatività

#### **Sedi operative:**

-

-

Via Tacito, 51/B 41123 Modena (MO) T +39 059 847006 F +39 059 847011

z

Via Garibaldi, 1 20865 Usmate Velate (MB) T +39 059 847006 F +39 059 847011

P.Iva / C.F. 02143010367 Iscr. Reg. Imp. AN 02143010367 R.E.A. AN 187322 Cap. Soc. € 70.000.00 i.v.

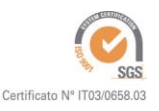

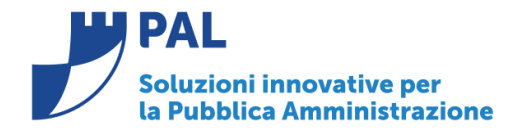

T. +39 0731 22911 F. +39 0731 229191 www.cityware.online

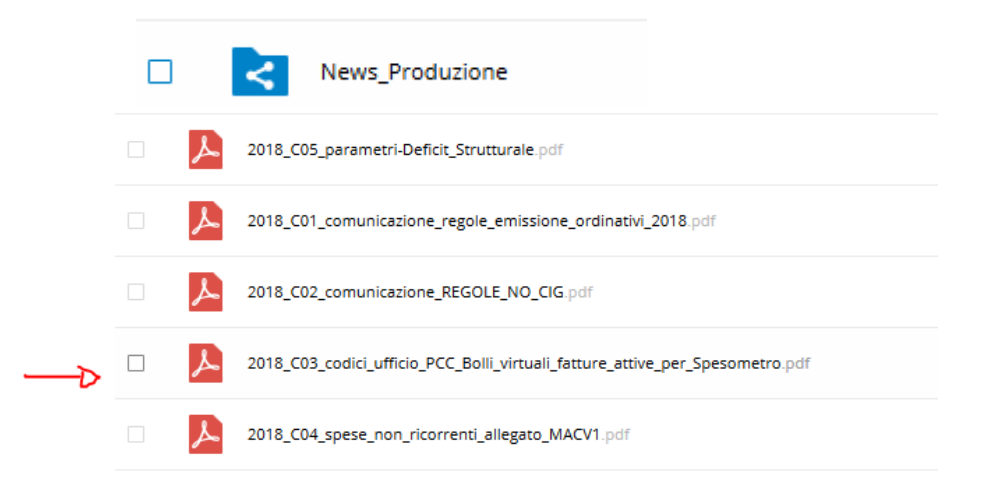

Per attivare la gestione eseguire quando indicato nella comunicazione in oggetto.

Per riportare sulla fattura stampata i riferimenti al DM 17 giugno 2014 ed il numero progressivo del bollo virtuale utilizzato occorre modificare il testo inserendo al dicitura fissa con i riferimenti di legge e la variabile **<doctes\_fatt\_ent\_num\_bollo\_virtuale>** che consente di stampare il numero di bollo attribuito ad ogni documento.

**Sedi operative:** 

Via Tacito, 51/B 41123 Modena (MO) T +39 059 847006 F +39 059 847011

Via Garibaldi, 1 20865 Usmate Velate (MB) T +39 059 847006 F +39 059 847011

P.Iva / C.F. 02143010367 Iscr. Reg. Imp. AN 02143010367 R.E.A. AN 187322 Cap. Soc. € 70.000,00 i.v.

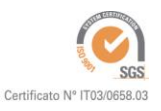

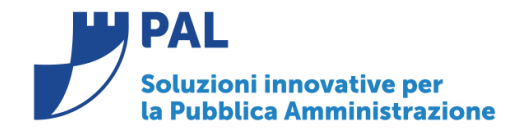

## **PAL Informatica s.r.l.**

Via G. Brodolini, 6 60035 - Jesi (AN) info@palinformatica.it

T. +39 0731 22911 F. +39 0731 229191 www.cityware.online

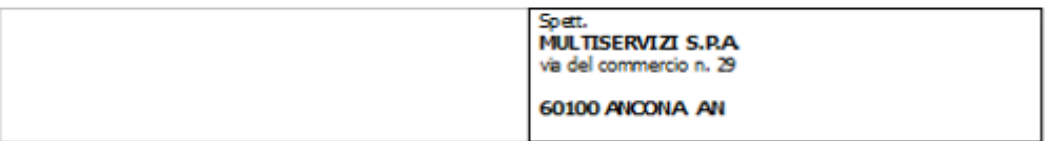

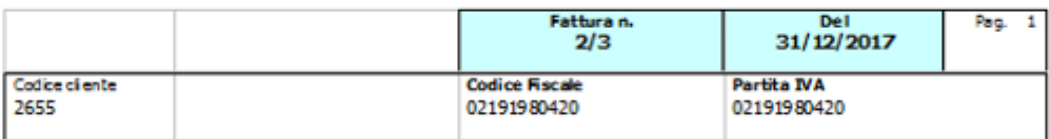

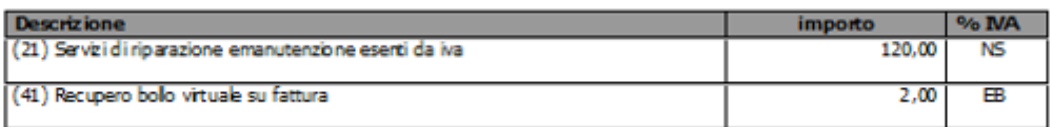

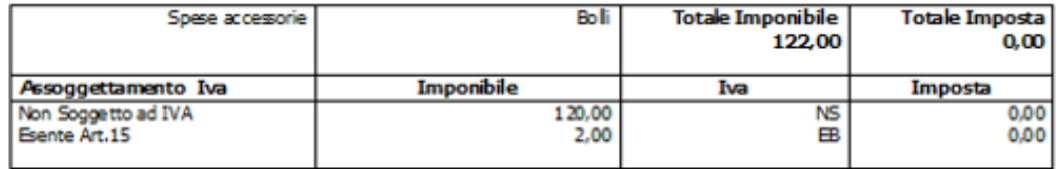

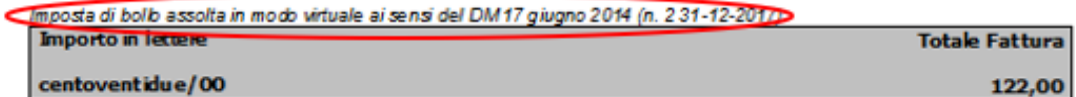

### **Renato Locci**

**Product and Project Manager**  $T. +39073122911 - 719879$ Mob. +39 335 5834841 Mail: r.locci@palinformatica.it

**Sedi operative:** 

Via Tacito, 51/B 41123 Modena (MO) T +39 059 847006<br>F +39 059 847011

Via Garibaldi, 1 20865 Usmate Velate (MB) T +39 059 847006<br>F +39 059 847011

P.Iva / C.F. 02143010367 I.iva / C.I. 02145010507<br>Iscr. Reg. Imp. AN 02143010367<br>R.E.A. AN 187322<br>Cap. Soc. € 70.000,00 i.v.

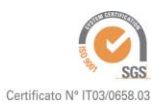